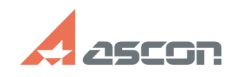

## **Ошибка при запуске[..] Ошибка при запуске[..] 07/27/2024** 11:14:13 **FAQ Article Print**

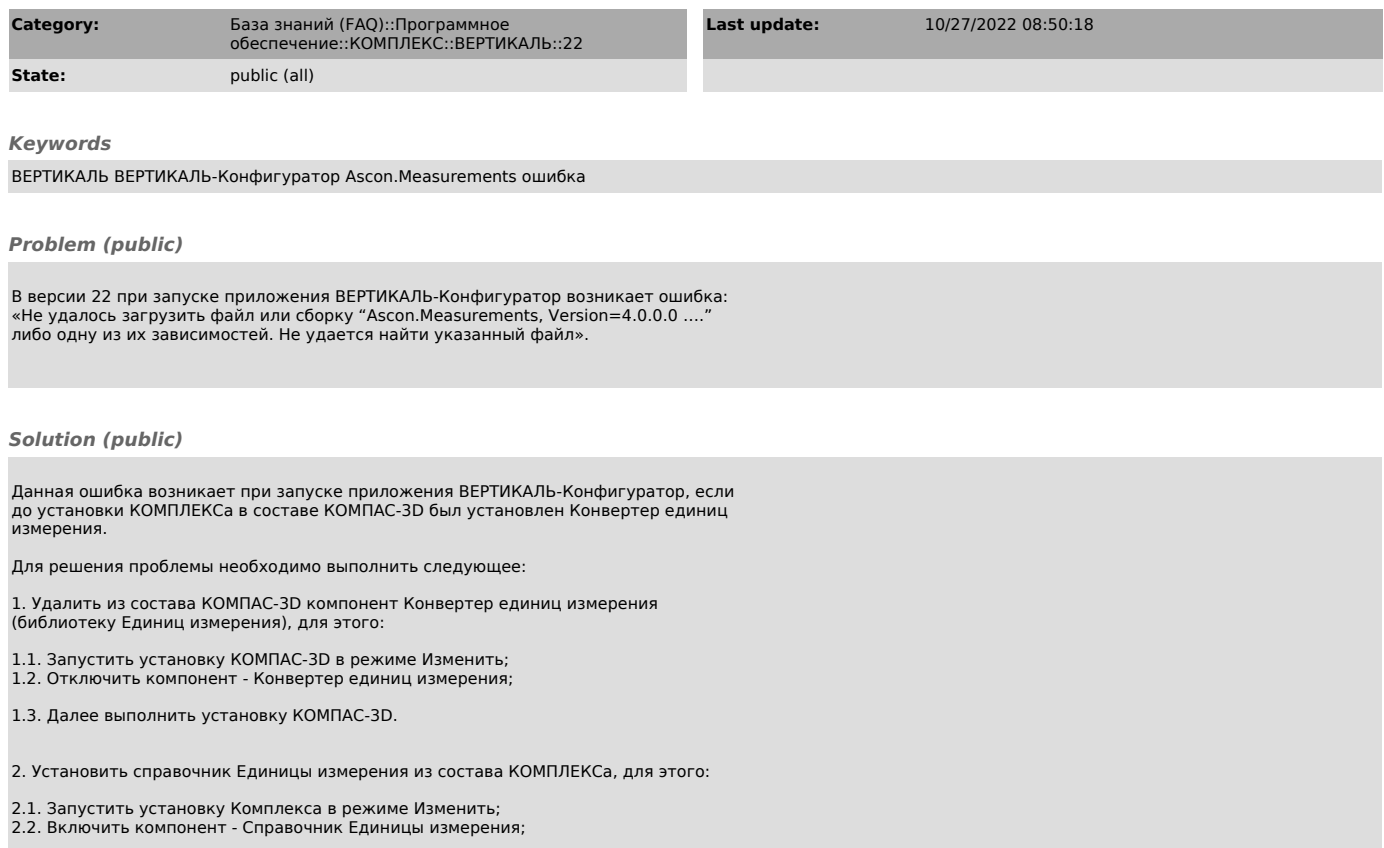

2.3. Далее выполнить установку КОМПЛЕКСа.